## SAP ABAP table WCF USTC PROF T {escription of function profile for Central Sharing Tool}

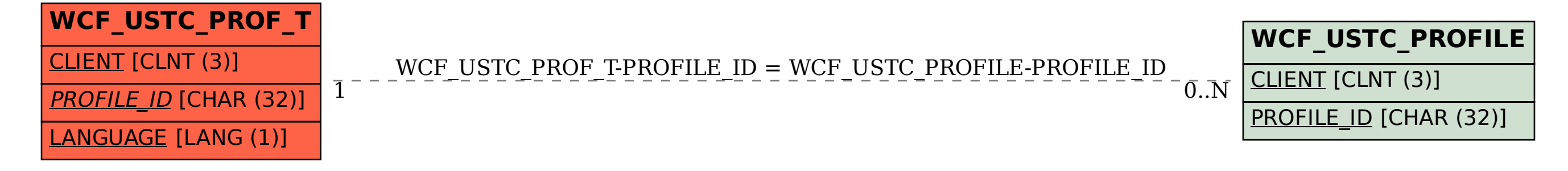